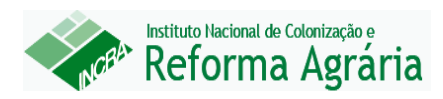

# **Guia de Contagem de Ponto de Função em Sistemas de** *Business Intelligence* **(BI)**

**Brasília, Fevereiro de 2013**

**Guia de contagem de Ponto de Função em Sistemas de** *Business Intelligence* **(BI) 1**

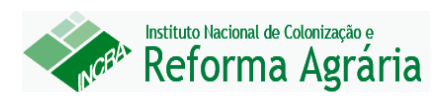

# **Sumário**

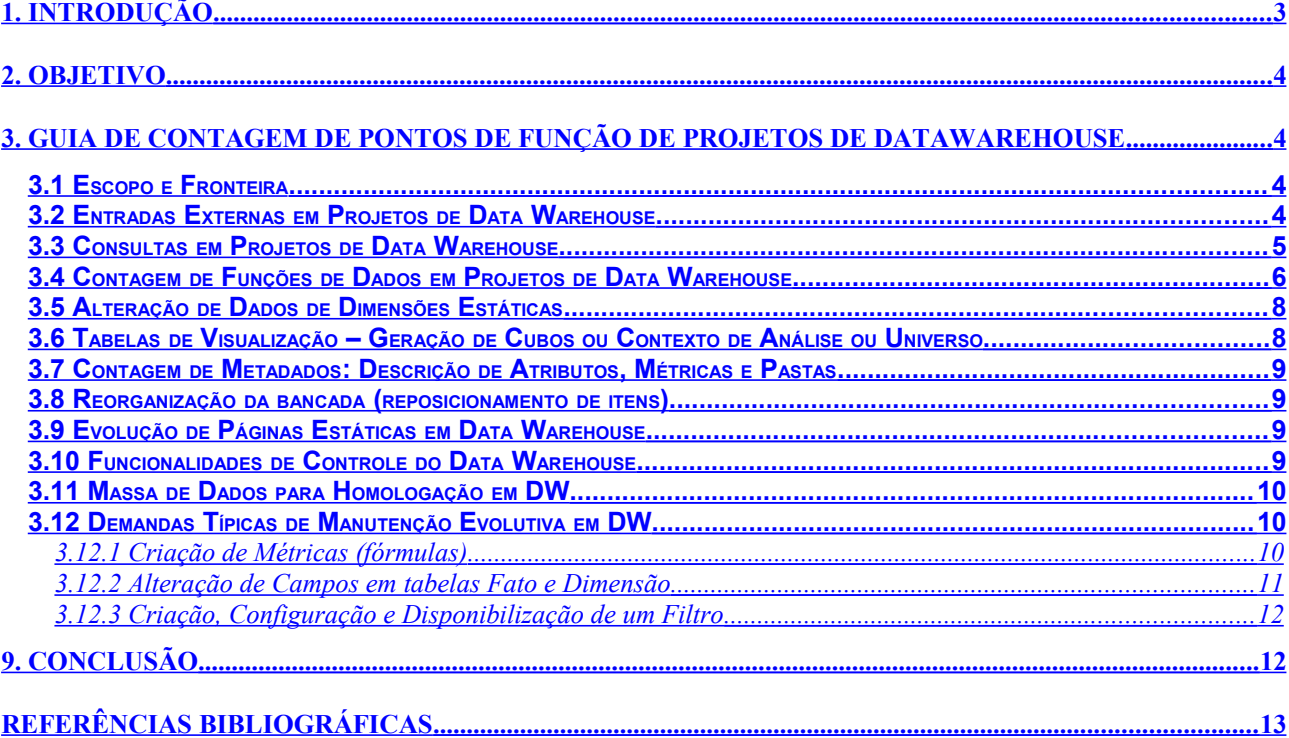

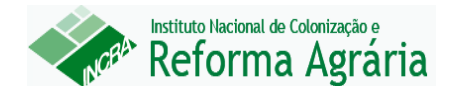

## <span id="page-2-0"></span>**1. Introdução**

A métrica de Pontos de Função (PF) tem sido utilizada nas estimativas e dimensionamento de tamanho funcional de projetos de software, devido aos diversos benefícios de utilização da métrica (independência da solução tecnológica utilizada) e às recomendações dos Acórdãos do Tribunal de Contas da União (TCU) e da Instrução Normativa IN04, publicado pela Secretaria Logística e Tecnologia da Informação (SLTI).

O Manual de Práticas de Contagem de Pontos de Função (CPM 4.3) [IFPUG, 2010], publicado pelo *International Function Point Users Group* (IFPUG), define as regras de contagem de Pontos de Função. É importante ressaltar que a métrica de Pontos de Função foi concebida como uma medida de tamanho funcional para projetos de desenvolvimento e de melhoria (manutenção evolutiva) de software. No entanto, os projetos de software não estão limitados a projetos de desenvolvimento e de melhoria. Assim, torna-se essencial a definição de métricas para dimensionar o tamanho de projetos de manutenção de uma maneira objetiva para que estes projetos possam ser avaliados e gerenciados com base em uma métrica.

Além disso, torna-se importante o estabelecimento de métodos para estimar o tamanho funcional dos projetos de software nas fases iniciais do ciclo de vida. Outro ponto a ser destacado é a importância da definição de métodos para geração de estimativas de prazo dos projetos de software.

É importante ressaltar que o Manual de Práticas de Contagem (CPM) é um documento que se destina a mensurar o tamanho funcional de projetos de software, não tendo por objetivo principal suportar contratos de fábrica de software. Desta forma, torna-se necessário criar roteiros complementares para viabilizar o uso de métricas em contratos de software, conforme recomendado pelos Acórdãos do TCU.

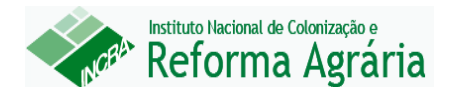

## <span id="page-3-3"></span>**2. Objetivo**

Este documento tem como propósito apresentar um guia de Contagem de Pontos de Função em **Sistemas de** *Business Intelligence* **(BI)** aderente ao Manual de Práticas de Contagem (CPM 4.3) e em complemento ao Roteiro de Métricas de Software do SISP.

# <span id="page-3-2"></span>**3. Guia de Contagem de Pontos de Função de Projetos de Data Warehouse**

Este capítulo apresenta um guia para Contagem de Pontos de Função de Projetos de Data Warehouse.

### <span id="page-3-1"></span>**3.1 Escopo e Fronteira**

O Escopo da Contagem define quais são as funcionalidades objeto de determinada contagem. O escopo da contagem é determinado pelo propósito da contagem, e identifica os sistemas, as aplicações ou seus componentes que serão dimensionados. Um escopo de contagem pode conter mais de uma aplicação. No entanto, a contagem de Pontos de Função é realizada separadamente considerando cada fronteira de aplicação. No contexto de Contagem de PF de Data Warehouse, o escopo da contagem abrange: o Projeto de Desenvolvimento ou Manutenção do Data Warehouse e o Projeto de Melhoria nas aplicações que irão fornecer os dados para o Data Warehouse, ou seja, o DW é uma fronteira única e as aplicações de origem são outras fronteiras.

### <span id="page-3-0"></span>**3.2 Entradas Externas em Projetos de Data Warehouse**

Em Projetos de Data Warehouse geralmente existem funcionalidades de cargas de dados nas tabelas. Estas tabelas são denominadas de tabelas fato e tabelas

#### Instituto Nacional de Colonização e Reforma Agrária

dimensão em um modelo multidimensional em um diagrama estrela. As funcionalidades de carga de dados são classificadas como Entradas Externas

Geralmente, os dados do DW provenientes de outras aplicações, denominadas de aplicações de origem dos dados, são armazenados em uma base de dados temporária, denominada Data Staging Area (DSA). Assim, os dados são importados da aplicação de origem para a DSA e então, em outro processo de integração, importa os dados da DSA para as tabelas Fato e Dimensão do DW. Observe que a utilização da DSA é uma solução técnica, portanto não tem contagem de Pontos de Função. No entanto, é importante ressaltar que em alguns casos, o usuário deseja realizar consultas e emitir relatórios diretamente dos dados da DSA. Nesses casos, as funcionalidades da DSA serão consideradas na contagem de Pontos de Função, ou seja, os dados da DSA serão contados como Arquivos Lógicos Internos, as cargas de dados serão contadas como Entradas Externas e as consultas e relatórios serão contados como Consultas Externas ou Saídas Externas.

As funcionalidades associadas às cargas de dados inicial (full) e incremental (delta) em Tabelas Fato, Dimensão ou Agregação (Estrela de Performance) são contadas como Entradas Externas.

### <span id="page-4-0"></span>**3.3 Consultas em Projetos de Data Warehouse**

Frequentemente, em projetos de DW existem funcionalidades que geram arquivos de dados consolidados nas aplicações de origem (aplicações que fornecem os dados para o DW). Essas funcionalidades de extração de dados da aplicação de origem serão contadas como Saídas Externas ou Consultas Externas na fronteira da aplicação de origem em um Projeto de Melhoria.

Em alguns casos, o DW acessa diretamente o Banco de Dados das aplicações de origem, por meio de alguma ferramenta. Observe que nesses casos não há transferência de dados para o Banco de Dados do DW. Assim, os dados do Sistema de Origem são contados como Arquivos de Interface Externa e as Consultas como Consultas ou Saídas Externas.

### Instituto Nacional de Colonização e Reforma Agrária

Em Aplicações de Data Warehouse existem requisitos para geração de relatórios (relatório ou consulta de bancada) ou gráficos (painéis, dashboards) usando as ferramentas. Cada relatório ou gráfico requisitado pelo usuário e implementado pela equipe de desenvolvimento será contado como Consulta ou Saída Externa, devendo-se ainda verificar se atendem os critérios de determinação da unicidade do CPM.

Os Relatórios gerados pelo usuário por meio da ferramenta OLAP não são contados, porque não constituem um requisito do usuário para a equipe de desenvolvimento.

A geração do Contexto de Análise também deve ser contada como Saída Externa.

### <span id="page-5-0"></span>**3.4 Contagem de Funções de Dados em Projetos de Data Warehouse**

Em um modelo de dados multidimensional, Esquema Estrela, são reconhecidos dois tipos de entidades: Tabelas Fato e Tabelas Dimensão.

As Tabelas Dimensão mantidas por um ou mais processos de ETL devem ser contadas como um Arquivo Lógico Interno.

Deve-se observar a quantidade de níveis hierárquicos na Dimensão e contar um registro lógico para cada nível hierárquico. Por exemplo, suponha que a dimensão setor sempre está relacionada à dimensão departamento, ou seja não se associa diretamente à fato empregado. Desta forma, a dimensão setor é uma hierarquia da dimensão Departamento e deve ser contada como um Registro Lógico do ALI: Departamento/Setor. Caso não existam níveis hierárquicos nem subgrupos de dados dentro da dimensão, considere apenas um Registro Lógico para a Dimensão.

Frequentemente, a atualização de dados da Dimensão ocorre por adição de dados, conta-se uma Entrada Externa para atualizar as informações de cada Dimensão.

Deve-se ressaltar que a carga inicial de dados nas tabelas Dimensão também deve ser contada separadamente como uma Entrada Externa. Caso exista uma funcionalidade para exclusão de dados, esta será contada como Entrada Externa. Em geral, conta-se uma Entrada Externa para cada Registro Lógico da Tabela Dimensão. **Guia de contagem de Ponto de Função em Sistemas de** *Business Intelligence* **(BI) 6**

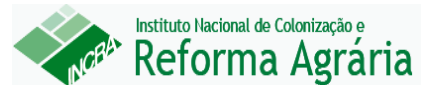

Algumas vezes, as tabelas Dimensão não são mantidas por carga, possuindo dados estáticos. Nesses casos, a Dimensão não deve ser contada como Arquivo Lógico Interno, nem como Registro Lógico. Essas tabelas são classificadas como Dados de Código (Code Data).

As tabelas Fato são contadas como Arquivos Lógicos Internos. Deve ser contada uma Entrada Externa para a carga de dados na Tabela Fato, e, de modo análogo ao da Dimensão, a carga inicial de dados é contada separadamente como uma Entrada Externa.

O DW pode ter como fonte de dados vários sistemas. Assim, os dados de uma Tabela Fato ou de uma Tabela Dimensão podem ser carregados de vários sistemas de origem. Geralmente, o processamento dos dados de cada arquivo proveniente desses sistemas é diferente dos demais. Portanto, conta-se um Arquivo Lógico Interno para a Tabela Fato ou Tabela Dimensão e uma Entrada Externa para cada carga de dados de um sistema de origem distinto, observando o critério de unicidade das Entradas Externas do Manual de Práticas de Contagem (CPM). Desta forma, se as Entradas Externas tiverem os mesmos Arquivos Referenciados, os mesmos Tipos de Dados e a mesma lógica de processamento, então deve-se contar apenas uma vez.

Caso exista leitura de dados de outras aplicações para validação de informações durante as cargas de dados, essas tabelas que são Arquivos Lógicos Internos de outras aplicações e são apenas lidas pelo DW, serão contadas como Arquivos de Interface Externa.

As Dimensões de outros Data Warehousing referenciadas na geração do Contexto de Análise também são consideradas como Arquivos de Interface Externa.

Algumas vezes, o usuário requer a combinação de tabelas Fatos gerando uma outra Tabela Fato ou uma estrutura de agregação ou estrela de performance, visando apoiar a geração de consultas. Em alguns casos, a estrutura de agregação pode ser formada por uma Tabela Fato e Tabelas Dimensão. A estrutura de agregação é contada como Arquivo Lógico Interno e a carga de dados é contada como uma Entrada Externa.

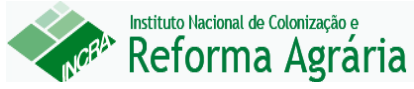

Em Data Warehousing também pode ser encontrada uma estrutura de agregação de Tabelas Dimensão denominada Placa. A Placa deve ser contada como um Arquivo Lógico Interno. A carga de dados é contada como uma Entrada Externa.

Caso exista uma extração de dados específica para as estruturas de agregação, seja ela do tipo estrela de performance ou placa. A extração de dados deve ser contada como Consulta Externa ou Saída Externa.

### <span id="page-7-1"></span>**3.5 Alteração de Dados de Dimensões Estáticas**

A inclusão ou alteração de dados nas dimensões estáticas, em projetos de manutenção, serão contadas da seguinte forma:

PF\_Dimensão\_Estática= 0,3 PF x Qtd Dimensões Alteradas

# <span id="page-7-0"></span>**3.6 Tabelas de Visualização – Geração de Cubos ou Contexto de Análise ou Universo**

Esse tipo de tabela normalmente é utilizada para consumo por outras aplicações ou pelo próprio Datamart (temas). A geração do contexto de análise deve ser contada como uma Saída Externa por Tabela Fato, considerando a estrela, ou seja, a Tabela Fato e as Dimensões. Os Arquivos Referenciados serão as Tabela Fato e cada Tabela Dimensão, identificada como Arquivo Lógico Interno, e os tipos de dados serão os atributos de todos os Arquivos Referenciados (Tabela Fato e Dimensão) e as métricas associadas. As Dimensões de outros Data Warehousing referenciadas na geração do Contexto de Análise, contadas como Arquivos de Interface Externa, também devem ser consideradas como Arquivos Referenciados da SE: Geração de Contexto de Análise.

Nos projetos de melhoria que possuem como requisitos alteração de métricas existentes ou criação de novas métricas em uma Tabela Fato deve ser contada a funcionalidade de Geração de Contexto de Análise como PF\_Alterado.

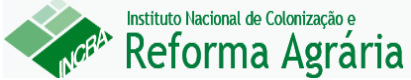

# <span id="page-8-3"></span>**3.7 Contagem de Metadados: Descrição de Atributos, Métricas e Pastas**

As demandas para descrever atributos, métricas e pastas relacionadas a uma tabela fato ou atributos e pastas associados a uma tabela Dimensão serão contadas como PF\_METADADOS, onde PF\_METADADOS é igual à 0,2 x contagem da tabela Fato ou Dimensão. Ainda que uma dimensão tenha mais de um registro lógico, a contagem desse ALI será feita apenas uma vez.

PF\_Metadados = *0,2 PF x Contagem PF do ALI*

Caso uma dimensão seja dados de código, conta-se 0,3 pontos de função.

PF\_Metadados\_Dimensão\_Estática = 0,3 PF por Dimensão

## <span id="page-8-2"></span>**3.8 Reorganização da bancada (reposicionamento de itens)**

A demanda reorganização pode estar associada à qualquer métrica, atributo ou filtro. As demandas para reorganização de objetos da bancada serão contadas como 0,6 pontos de função.

PF\_Reorganização de Bancada = 0,6 PF x Qtd de Itens Reorganizados

### <span id="page-8-1"></span>**3.9 Evolução de Páginas Estáticas em Data Warehouse**

A contagem de páginas estáticas será contada conforme a seção Desenvolvimento, Manutenção e Publicação de Páginas Estáticas de Intranet, Internet ou Portal (4.11).

### <span id="page-8-0"></span>**3.10 Funcionalidades de Controle do Data Warehouse**

Como um dos propósitos do Data Warehouse é o de disponibilizar dados históricos, as funções de limpeza de dados são usualmente incorporadas na área de

#### Instituto Nacional de Colonização e Reforma Agrária

controle do DW, por exemplo guardar 60 meses de dados históricos. Esta função de limpeza é contada como uma Entrada Externa.

Os dados utilizados para gerenciar o DW podem ser, por exemplo, datas nas quais uma funcionalidade inclui dados em uma tabela fato a partir dos dados de um sistema de origem, a quantidade de registros adicionados, a quantidade de registros rejeitados, ou parâmetros utilizados para o processamento. Os processos elementares da aplicação devem ler e editar esses metadados. Essas funções não são identificadas pelo usuário final, no entanto, esses mecanismos de controle devem ser criados para o DW, sendo considerados pelo perfil administrador. Assim, essas funcionalidades devem ser contadas.

## <span id="page-9-2"></span>**3.11 Massa de Dados para Homologação em DW**

Em alguns projetos de Datawarehouse podem ocorrer demandas de geração de massa de testes para homologação. Estas atividades consistem em carga de dados no Banco de Dados do Ambiente de Homologação. A contagem de Pontos de Função deve ser realizada da seguinte maneira: Contar uma Entrada Externa para cada Tabela Fato, Dimensão ou Agregação carregada. A EE terá sempre apenas um Arquivo Referenciado (o Arquivo Lógico carregado) e os Tipos de Dados (TDs) serão os campos das tabelas carregados. Segue a fórmula de cálculo:

PF\_Massa\_Testes = PF\_Incluído\_Carga\_Dados

### <span id="page-9-1"></span>**3.12 Demandas Típicas de Manutenção Evolutiva em DW**

Esta seção apresenta demandas típicas de projetos de Manutenção Evolutiva para Data Warehouse.

### <span id="page-9-0"></span>**3.12.1 Criação de Métricas (fórmulas)**

As métricas (fórmulas) são atributos lógicos associados às Tabelas Fatos ou Tabela Dimensão, e são criadas com a geração do contexto de análise da Tabela Fato.

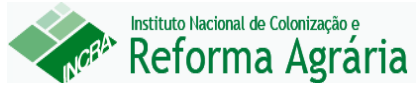

Assim, caso o usuário solicite a criação de uma nova métrica, a contagem de PF será a seguinte:

SE: Geração do Contexto de Análise da Tabela – Fato

Arquivos Referenciados:Tabela Fato e suas tabelas dimensões.

Tipos de Dados: todos os campos da Tabela Fato, Dimensão e Métricas.

### <span id="page-10-0"></span>**3.12.2 Alteração de Campos em tabelas Fato e Dimensão**

É importante ressaltar que caso seja solicitada alteração em campos ou criação de campos em Tabelas Fato, a contagem será a seguinte:

CE/SE: Extração de Dados do Sistema de Origem

ALI: Tabela Fato

EE: Atualização de Dados da Tabela Fato

- EE: Carga de Dados na Tabela Fato
- SE: Geração de Contexto de Análise

É importante ressaltar que caso seja solicitada alteração em campos ou criação de campos em Tabelas Dimensão, a contagem será a seguinte:

CE/SE: Extração de Dados do Sistema de Origem

ALI: Tabela Dimensão

EE: Atualização de Dados da Tabela Dimensão

EE: Carga de Dados na Tabela Dimensão

SE: Geração de Contexto de Análise

Devem ser contadas todas as gerações de contexto de análise que referenciem a tabela Dimensão alterada.

As funções acima serão classificadas como PF\_ALTERADO.

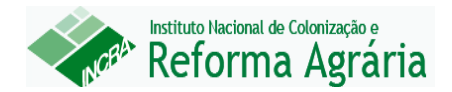

#### <span id="page-11-1"></span>**3.12.3 Criação, Configuração e Disponibilização de um Filtro**

Quando for solicitada a criação de um filtro de segurança para um DW, não serão recontados os relatórios de bancada, a demanda completa será contada como 3 Pontos de Função.

> PF\_Filtro de Segurança = *3 PONTOS DE FUNÇÃO por demanda (limitada a 10 filtros)*

Quando for solicitada a criação de um filtro de relatório para um DW, não serão recontados os relatórios de bancada, a demanda completa será contada como 3 pontos de função.

#### PF\_Filtro de Relatório = *3 PONTOS DE FUNÇÃO por demanda*

# <span id="page-11-0"></span>**9. Conclusão**

Este documento apresentou um guia de Contagem de Pontos de Função em **Sistemas de** *Business Intelligence* **(BI)**, visando a aderência às diretrizes dos Órgãos de Controle e Roteiro de Métricas do SISP. O tamanho funcional é aferido com base na métrica de Pontos de Função Não Ajustados como unidade de medida, conforme recomendado nos Acórdãos do Tribunal de Contas da União (TCU).

Como trabalho futuro recomenda-se a revisão e atualização deste guia sempre que se verificar inconsistência entre alguma definição do IFPUG, publicada em versões futuras do CPM ou em *White Paper*, ou quando for detectado um novo tipo de serviço associado ao desenvolvimento de software.

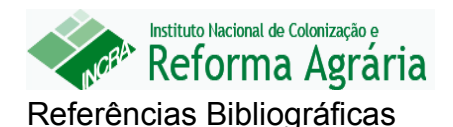

- <span id="page-12-0"></span> [Hazan, 2008] HAZAN, C. *Análise de Pontos de Função: Uma Aplicação nas Estimativas de Tamanho de Projetos de Software*. Engenharia de Software Magazine, Edição 2, Devmedia, pp. 25-31.
- [IEEE,1998] IEEE Computer Society. *IEEE Standard for Software Maintenance*. IEEE Std 1219, 1998.
- [Meli, 1999] MELI, R.; SANTILLO, L. *Function Point Estimation Methods: A Comparative Overview*. Proceedings of FESMA 99, Amsterdam, Netherlands, October 1999, pp. 271-286.
- [IEEE,1998] IEEE Computer Society. *IEEE Standard for Software Maintenance*. IEEE Std 1219, 1998.
- [IFPUG,2009] IFPUG. *Considerations for Counting with Multiple Media*. Release 1.0, September, 2009.
- [IFPUG,2010] IFPUG. *Counting Practices Manual*. Version 4.3, January, 2010.
- [Jones, 2007] JONES, C. *Estimating Software Costs*. Second Edition, Mc Graw Hill, 2007.
- [NESMA, 2009] NESMA. *Function Point Analysis for Software Enhancement Guidelines*. Version 2.2.1, 2009
- [Parthasarathy,2007] PARTHASARATHY, M. A. *Practical Software Estimation: function point methods for insourced and outsourced projects.* Addison Wesley, New York, 2007.
- [Roetzheim, 2005] ROETZHEIM, W. **Estimating and Managing Project Scope for New Development**. CrossTalk, Vol. April, 2005.
- [Sommerville, 2007] SOMMERVILLE, I. **Software Engineering**. Pearson Education Limited, 8th Edition, 2007.
- [Vazquez, 2010] VAZQUEZ, C. E.; SIMÕES, G. S.; ALBERT, R. M. *Análise de Pontos de Função: Medição, Estimativas e Gerenciamento de Projetos de Software*. 9ª Edição. Editora Érica, São Paulo.